информатика 9 класс

## *Повторение «Pascal»*

Автор: Скрипникова Юлия Юрьевна учитель информатики МАОУ «Гимназия №1 Октябрьского района города Саратова»

06.04.2021

### **1. Оператор вывода языка Паскаль может быть записан:**

- **1) write**
- **2) readln**
- **3) var**
- **4) begin**
- **2. Какая из записей является правильной?**
- **1) read(a;b)**
- **2) read a,b**
- **3) read(a,b)**
- **4) read a;b**
- **3. Укажите правильную запись на языке Паскаль: переменные S,a,b вещественного типа**
- **1) Var S,a,b: integer;**
- **2) Var S,a,b: Real;**
- **3) Var S;a;b: real;**
- **4) Var S,a,b: boolean;**
- **4. Укажите правильную запись на языке Паскаль: вывод P,x**
- **1) write(P,x)**
- **2) readln(P,x)**
- **3) write P,x**
- **4) Write(P;x)**

#### 5. Укажите верную запись выражения на языке Паскаль: а=2х+5

- 1)  $a=2x+5$
- 2)  $a:=2x+5$
- 3)  $a:=2*x+5$

4)  $a=2*x+5$ 6. Какое значение получит переменная А после выполнения следующих команд:

 $A:=2$ ; B:=6; A:=A-B  $1)2$  2) 4 3) -4 4) 8

# КОМАНДА ВЕТВЛЕНИЯ

- **Алгоритмический язык**
- **если <условие>**
	- **то <серия 1>**
	- **иначе <серия 2>**

 **кв**

- **Язык Паскаль**
- **(полное ветвление)**
- **IF <условие>**
	- **THEN<оператор\_1> ELSE <оператор\_2>;**
- var s, t: integer;
- begin
- readln(s);
- readln(t);
- if  $(s > 12)$  or  $(t > 12)$
- then writeln('YES')
- else writeln('NO')
- end.

Было проведено 9 запусков программы, при которых в качестве значений переменных *s* и *t* вводились следующие пары чисел:

 $(1, 13)$ ;  $(14, 2)$ ;  $(1, 12)$ ;  $(11, 12)$ ;  $(-14, -14)$ ;  $(-11, 13)$ ;  $(-4, 11)$ ;  $(2, 9)$ ;  $(8, 6)$ .

Сколько было запусков, при которых программа напечатала «YES»?

- var s, t: integer;
- begin
- readln(s);
- readln(t);
- if  $(s > 8)$  or  $(t > 8)$
- then writeln('YES')
- else writeln('NO')
- end.
- Было проведено 9 запусков программы, при которых в качестве значений переменных *s* и *t* вводились следующие пары чисел:
- $(8, 8)$ ;  $(9, 6)$ ;  $(4, 7)$ ;  $(6, 6)$ ;  $(-9, -2)$ ;  $(-5, 9)$ ;  $(-10, 10)$ ;  $(6, 9)$ ;  $(10, 6)$ .
- Сколько было запусков, при которых программа напечатала «NO»?
- var s, t: integer;
- begin
- readln(s);
- readln(t);
- if  $(s > 4)$  and  $(t > 4)$
- then writeln('YES')
- else writeln('NO')
- end.
- Было проведено 9 запусков программы, при которых в качестве значений переменных *s* и *t* вводились следующие пары чисел:
- •
- $(10, 6)$ ;  $(7, 6)$ ;  $(-4, 3)$ ;  $(2, 9)$ ;  $(12, 7)$ ;  $(-11, 4)$ ;  $(-8, 13)$ ;  $(10, 9)$ ; (6, 5).
- •
- Сколько было запусков, при которых программа напечатала «NO»?
- var s, t: integer;
- begin
- readln(s);
- readln(t);
- if  $(s > 4)$  and  $(t > 2)$
- then writeln('YES')
- else writeln('NO')
- end.
- Было проведено 9 запусков программы, при которых в качестве значений переменных *s* и *t* вводились следующие пары чисел:
- $(3, -3)$ ;  $(7, 6)$ ;  $(-4, 1)$ ;  $(2, 9)$ ;  $(12, 7)$ ;  $(-11, 4)$ ;  $(-8, 13)$ ;  $(10, 9)$ ;
- $(6, 5)$ .
- Сколько было запусков, при которых программа напечатала «YES»?
- var s,t,A: integer;
- begin
- readln(s);
- readln(t);
- readln(A);
- if  $(s > 10)$  or  $(t > A)$
- then
- writeln ('YES') else writeln ('NO')
- end.
- Было проведено 9 запусков программы, при которых в качестве значений переменных *s* и *t* вводились следующие пары чисел:
- (1, 2); (11, 2); (1, 12); (11, 12); (−11, −12); (−11, 12); (−12, 11); (10, 10); (10, 5).
- Укажите количество целых значений параметра *A*, при которых для указанных входных данных программа напечатает «NO» три раза.

### **Цикл for**

**Program primer 1; var i: integer; begin for i:=1 to 5 do begin writeln('Hello'); end; end.**

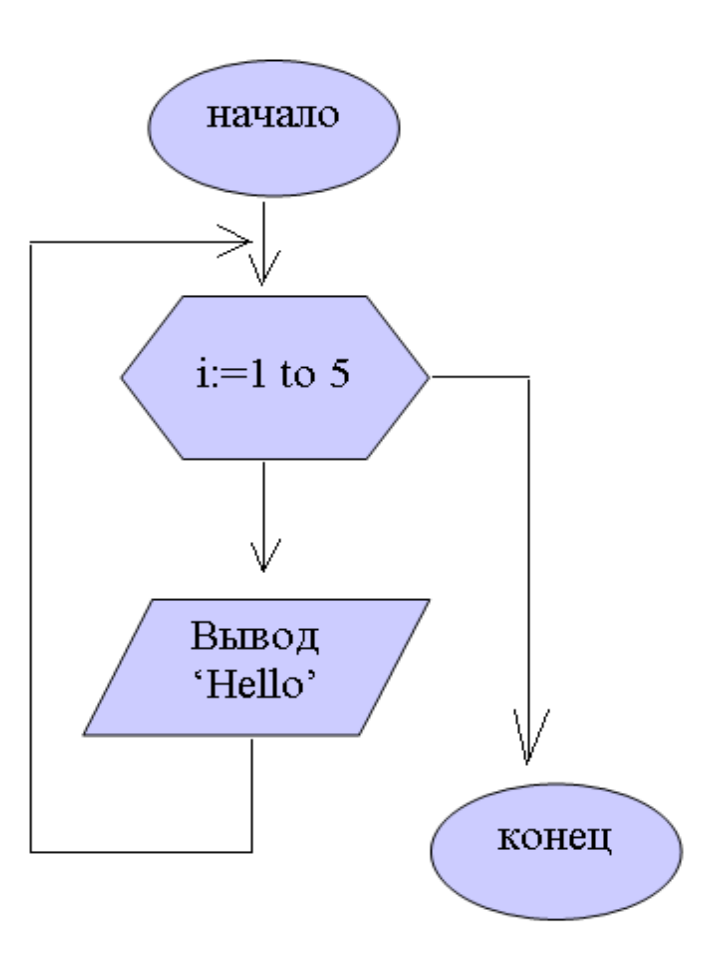

• Запишите значение переменной *s*, полученное в результате работы следующей программы. Текст программы приведён на трёх языках программирования.

```
Var s,k: integer;
 Begin
 s := 0;
 for k := 6 to 12 do
 s := s+10;
writeln(s);End.
```
• Запишите значение переменной *s*, полученное в результате работы следующей программы. Текст программы приведён на трёх языках программирования.

```
var s,k: integer;
begin
    s := 100;for k := 1 to 9 do
        s := s - 5;writeln(s);end.
```
• Запишите значение переменной *k*, полученное в результате работы следующей программы. Текст программы приведён на пяти языках программирования.

```
var k, i: integer;
begin
    k := 4:
    for i := 1 to 3 do
        k := i + 2 * k;writeln(k);end.
```
## **Цикл While (цикл с предусловием)**

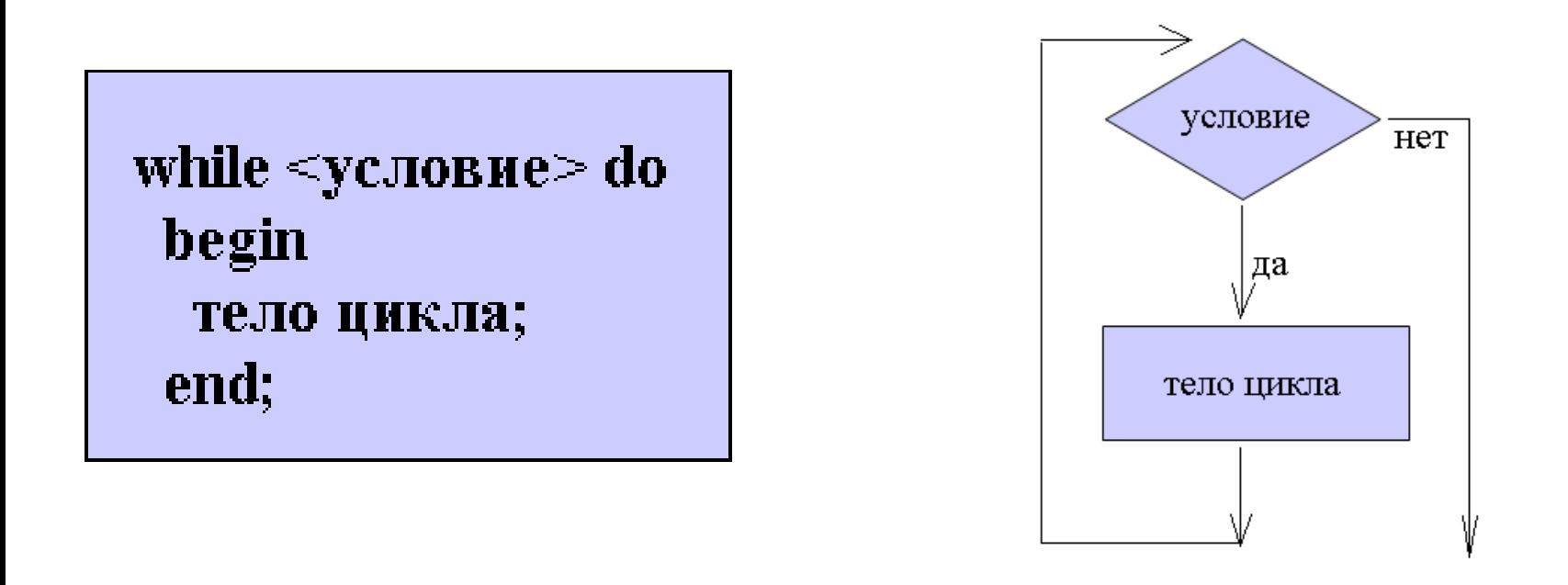

- Цикл while организует выполнение тела цикла неизвестное заранее число раз. Выход осуществляется, если условие окажется ложным.
- **Принцип работы:** перед каждым выполнением цикла анализируется условие: если оно истинно, выполняется тело цикла и управление передается на повторную проверку условия. Если условие ложно – цикл завершается и управление передается на оператор, следующий за циклом while.

• Определите, что будет напечатано в результате выполнения следующего алгоритма

```
var s, k: integer;
begin
 s:=1; k:=0;while s<100 do begin
   s:=s*3; k:=k+1end;
 writeln(k)end.
```
- Определите, что будет напечатано в результате выполнения следующего алгоритма
- Var s, k: integer;  $\bullet$
- **Begin**  $\bullet$
- $s:=20; k:=0;$  $\bullet$
- While s<60 do  $\bullet$
- **Begin**  $\bullet$
- $S:=s+4; k:=k+1$  $\bullet$
- End;  $\bullet$
- Write(k);  $\bullet$
- End.  $\bullet$
- Определите, что будет напечатано в результате выполнения следующего алгоритма
- Var s, k: integer;  $\bullet$
- **Begin**  $\bullet$
- $s:=20; k:=0;$  $\bullet$
- While s<100 do  $\bullet$
- **Begin**  $\bullet$
- $S:=s*3; k:=k+1$  $\bullet$
- End;  $\bullet$
- Write(k);  $\bullet$
- End.  $\bullet$
- Определите, что будет напечатано в результате выполнения следующего алгоритма
- Var s, k: integer;
- **Begin**  $\bullet$
- $s:=100; k:=8;$
- repeat  $\bullet$
- $S:=s-k 3; k:=k-1$
- Until k<0;  $\bullet$
- Write(s);
- End.

### **Информационные ресурсы**

• Информатика: Учебник для 9 класса /Л.Л.Босова. 7-е изд., стереотип. М.: БИНОМ. Лаборатория знаний, 2018. – 184 с.: ил.

• https://inf-oge.sdamgia.ru/